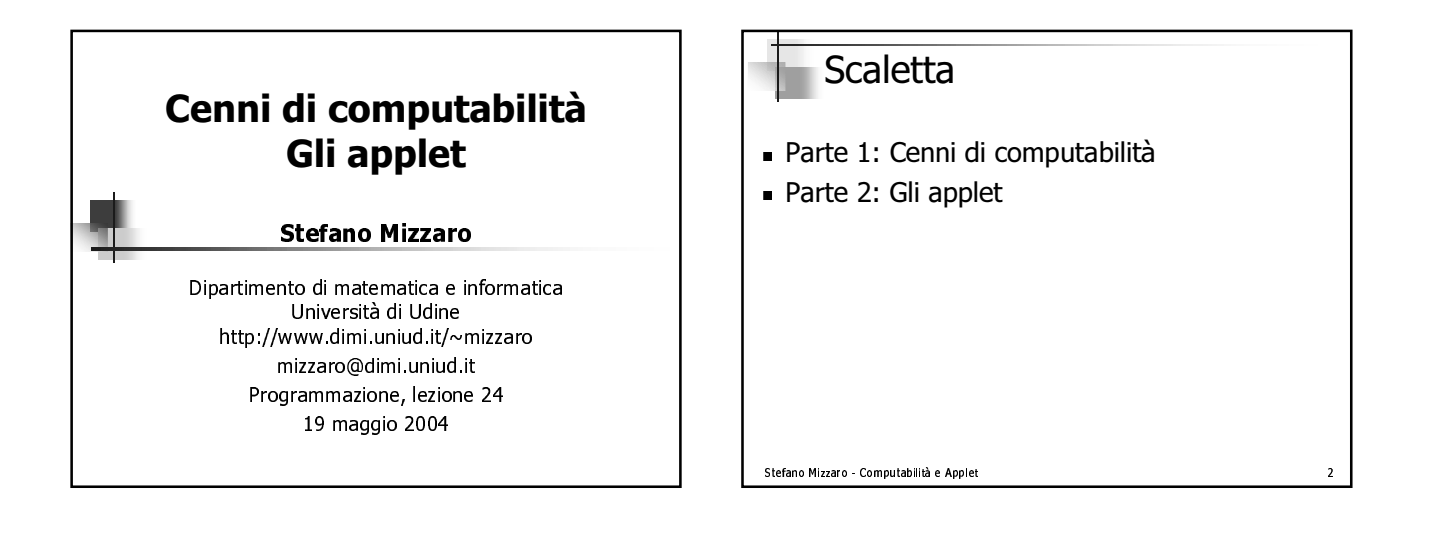

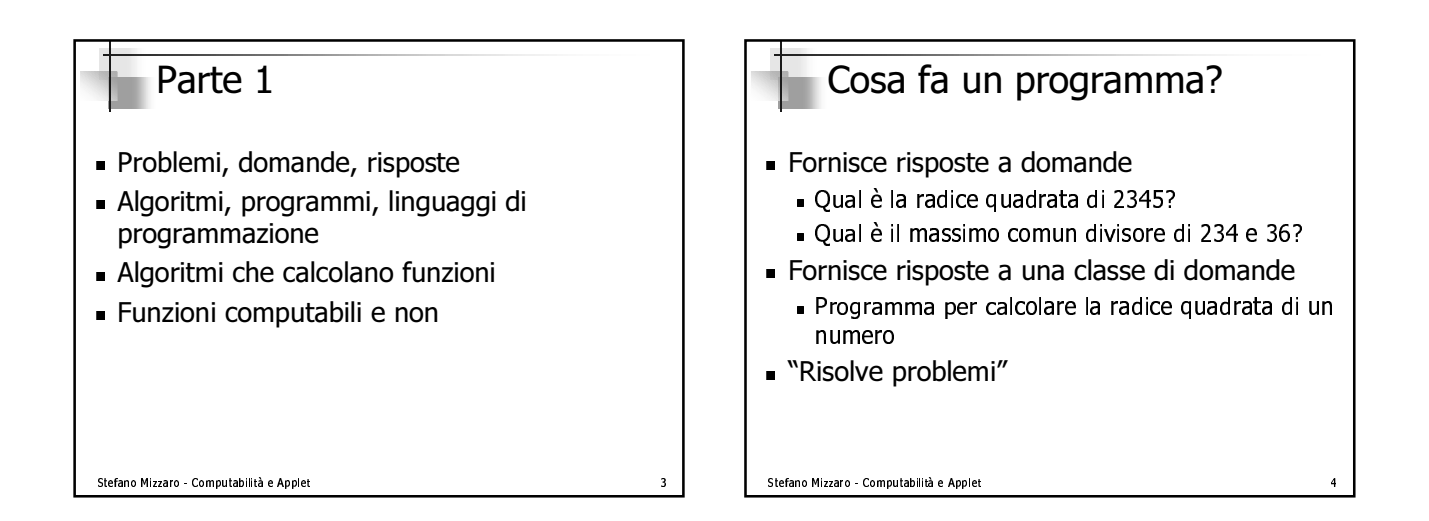

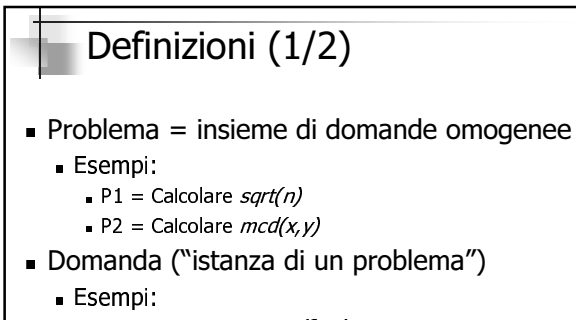

- $\blacksquare$  11 = Quanto vale *sqrt(341)*?
- $\blacksquare$  I2 = Quanto vale  $mcd(48,36)$ ?

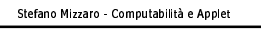

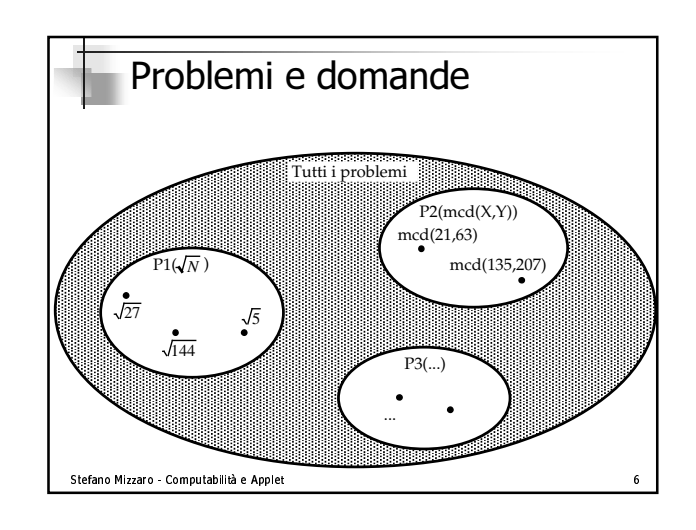

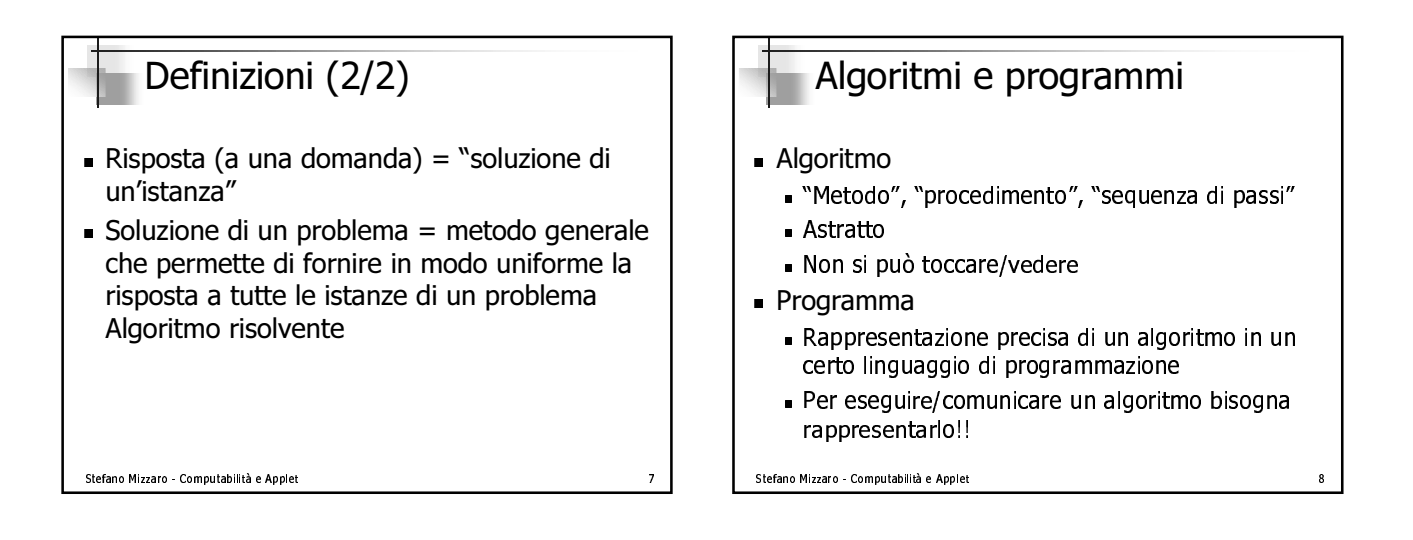

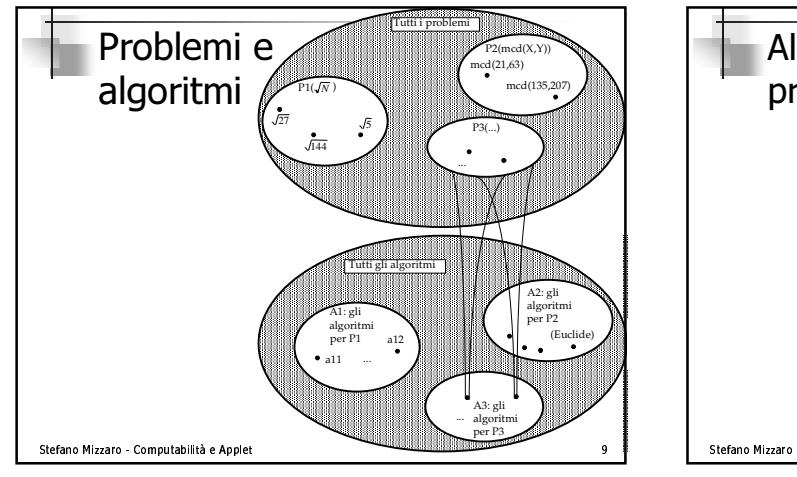

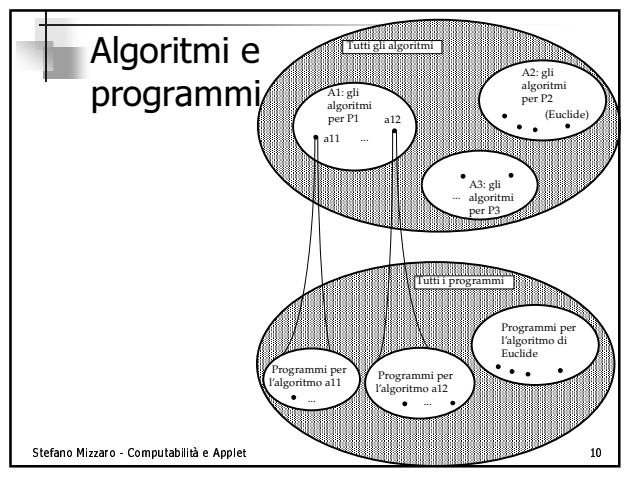

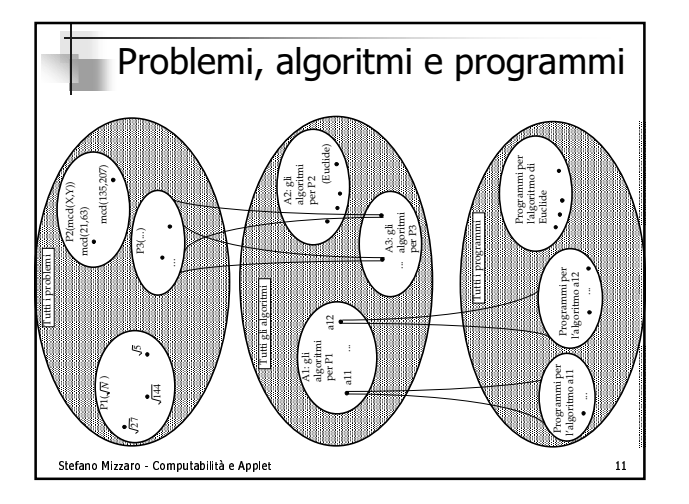

# Il calcolatore

#### ■ E UII.

- **E**secutore di algoritmi
- nappresentati da programmi
- nediante un linguaggio di programmazione
- $\blacksquare$  csecutore universale di algoritmi
- ON diyonuno va eseyulto su uati
	- Es : calcola *sart(897*

#### Stefano Mizzaro - Computabilità e Applet

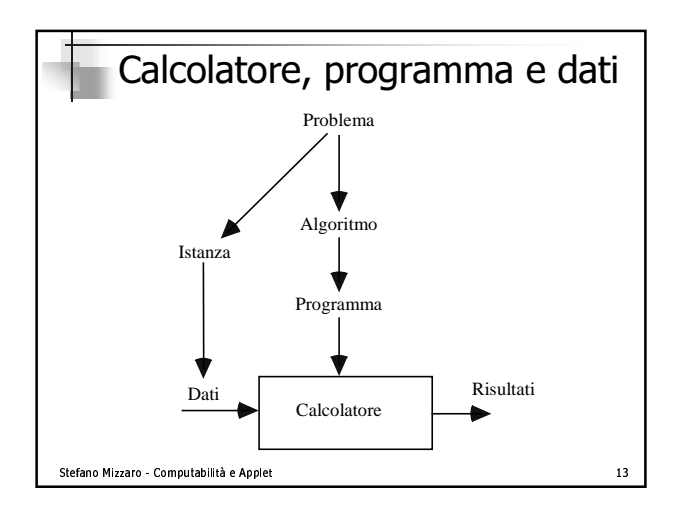

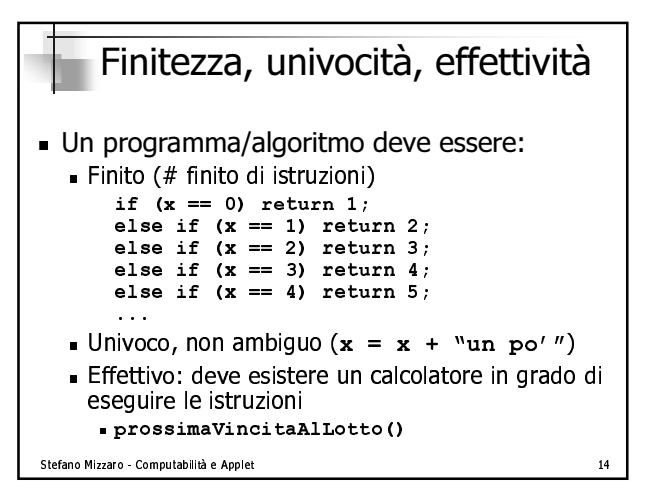

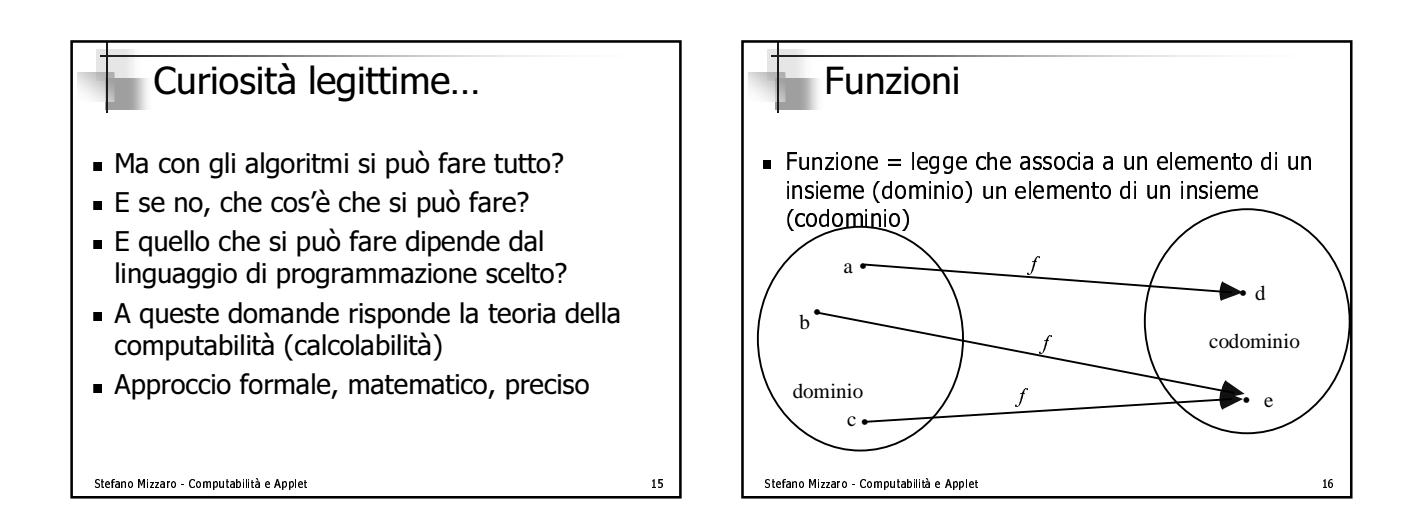

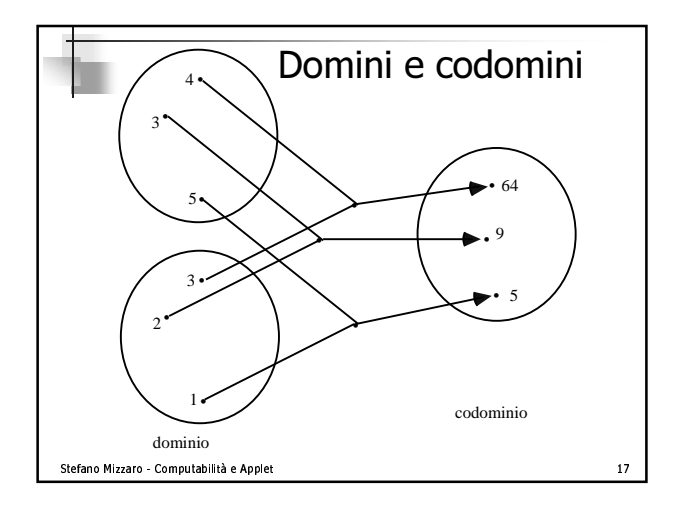

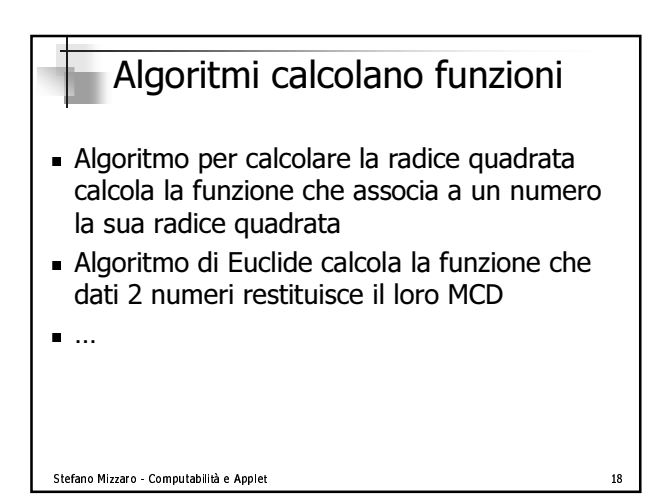

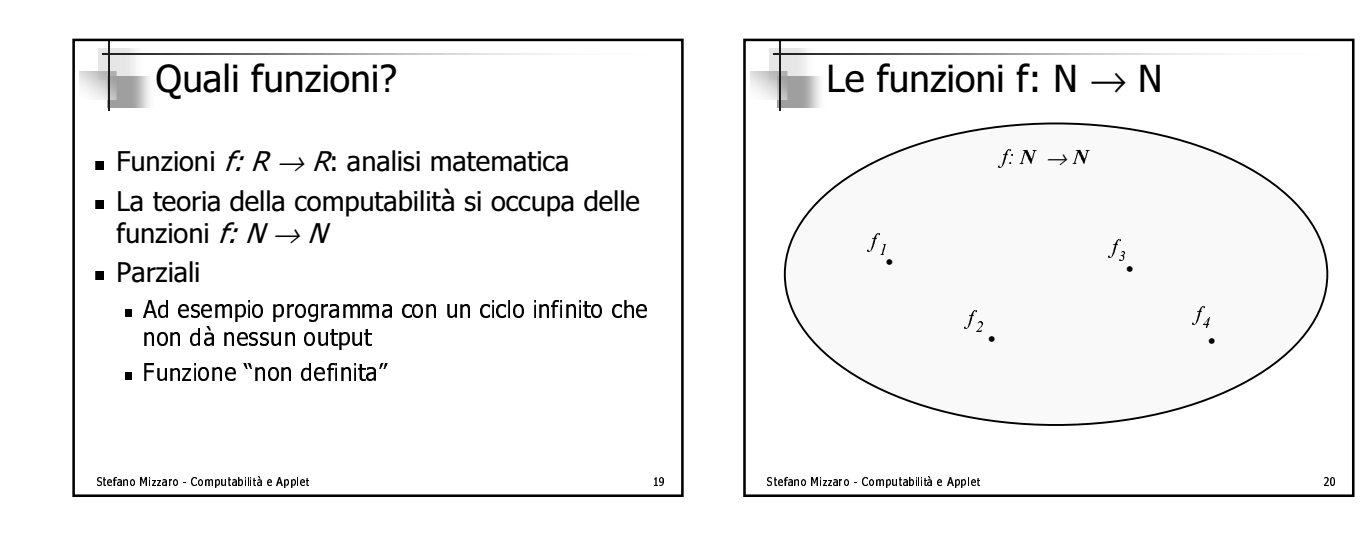

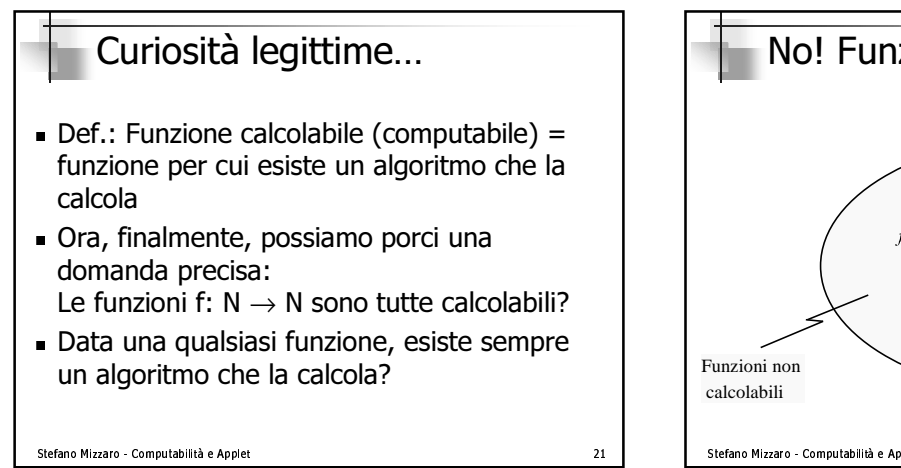

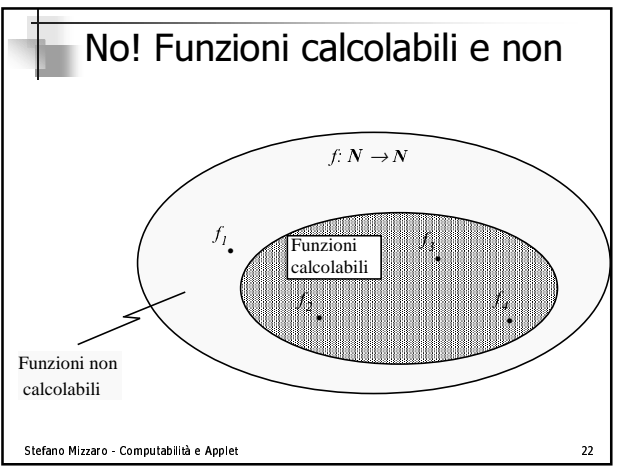

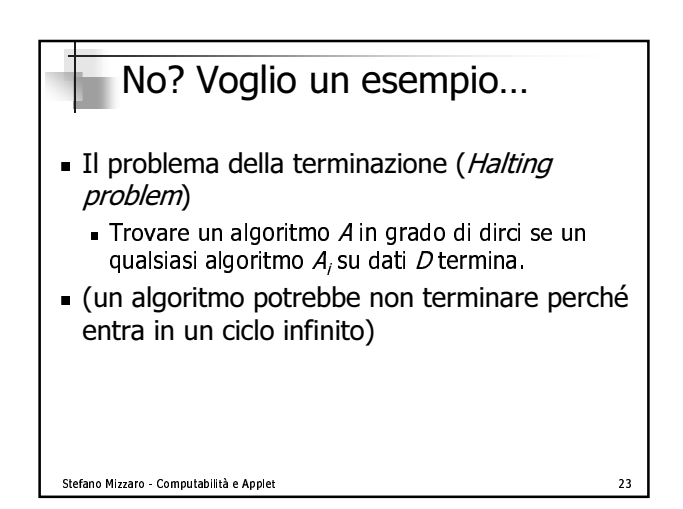

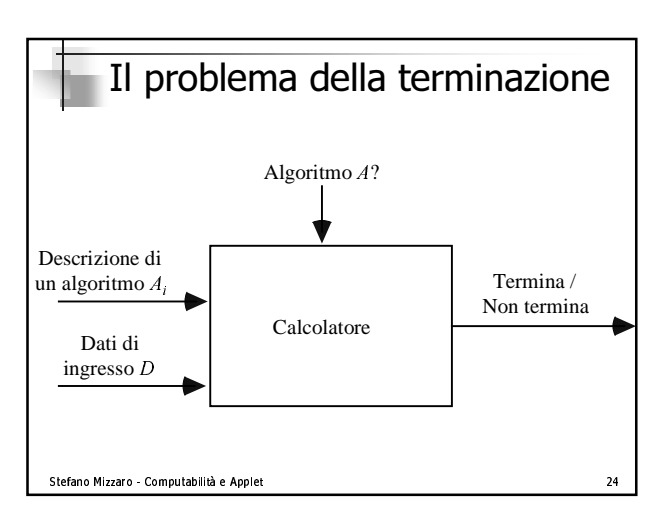

### Una soluzione?

- $\blacksquare$  ben, potrei iar eseguire  $A_i$ sur dati e attendere
- $\blacksquare$  se termina so che termina
- $\blacksquare$  se dopo z ore non na terminato... so che non ha terminato in due ore... ma quanto devo aspettare?!
- ∎ INOII Vd!
- $\blacksquare$  redientative indiresiste

Stefano Mizzaro - Computabilità e Applet and accessive Computation and access 25

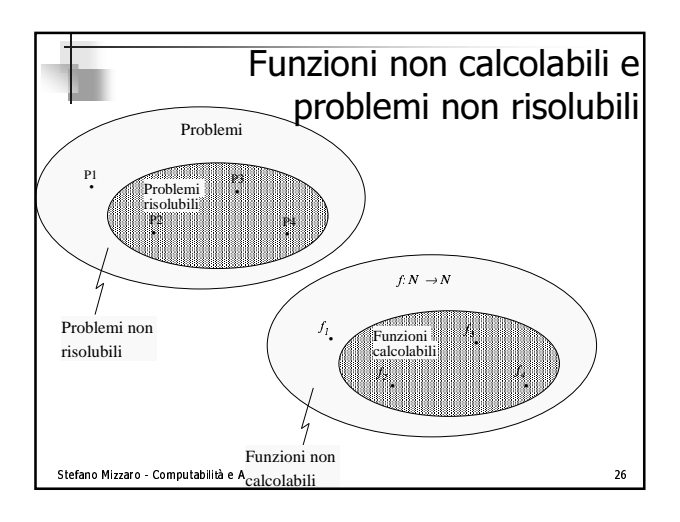

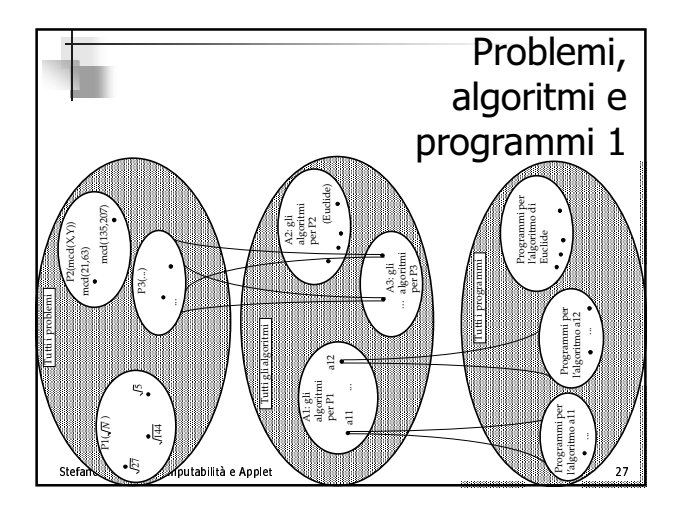

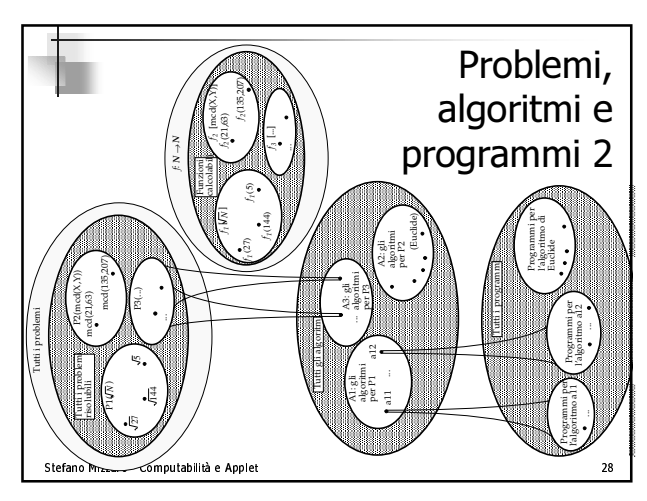

### Riferimenti

- $\blacksquare$  nup://www.dimi.uniud.it/~mizzaro/papers/ algoritmo.pdf
- Cdpp. ɔe <del>q</del>
- Sosutuite:
	- Ufficio
	- Impiegato
	- Diagramma di flusso

#### ! "#
%\$&! '+

### Riassunto

- Probiemi, gomanue, risposte
- Algoriumi, programmi, iinguaggi di programmazione
- $\blacksquare$  Algorium che calcolano funzioni
- $\blacksquare$  Funzioni computabili e non

are the contract of the contract of the contract of the contract of the contract of the contract of the contract of the contract of the contract of the contract of the contract of the contract of the contract of the contr

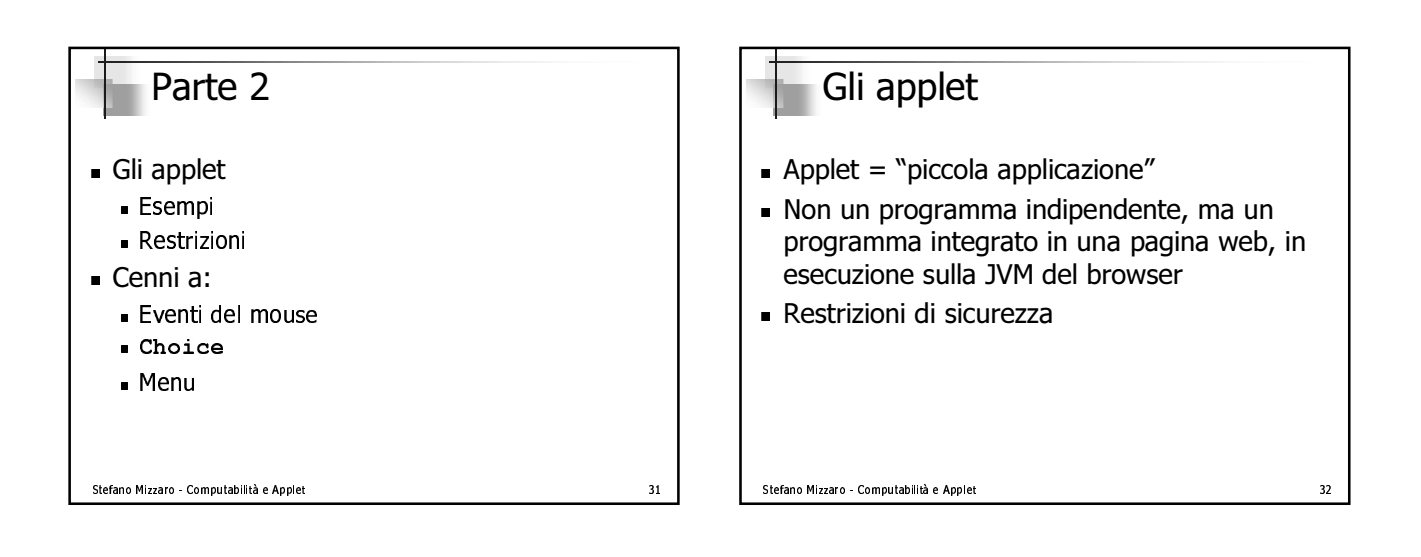

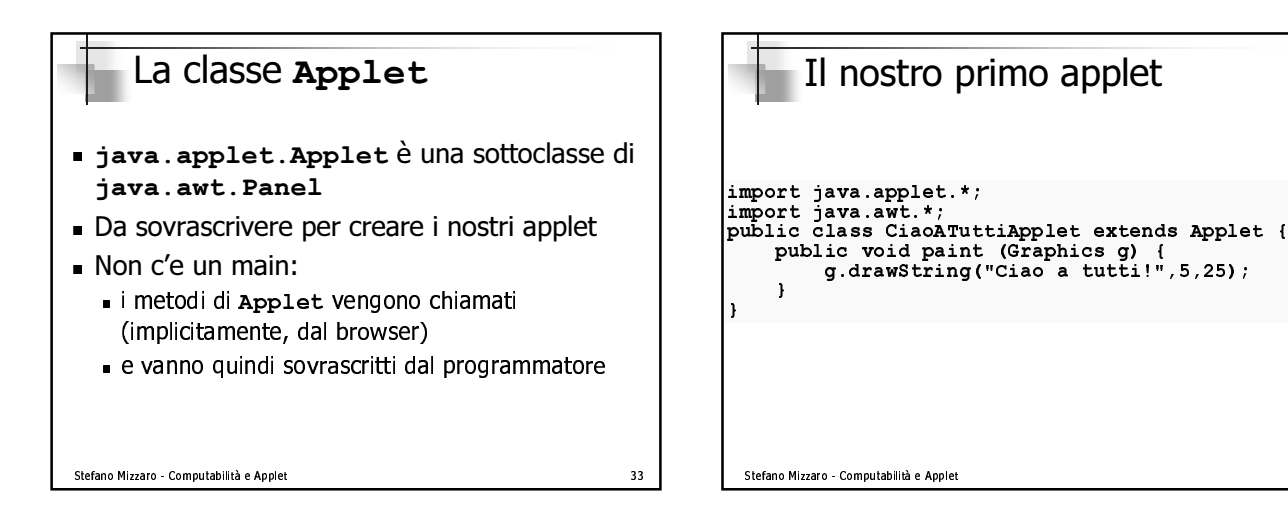

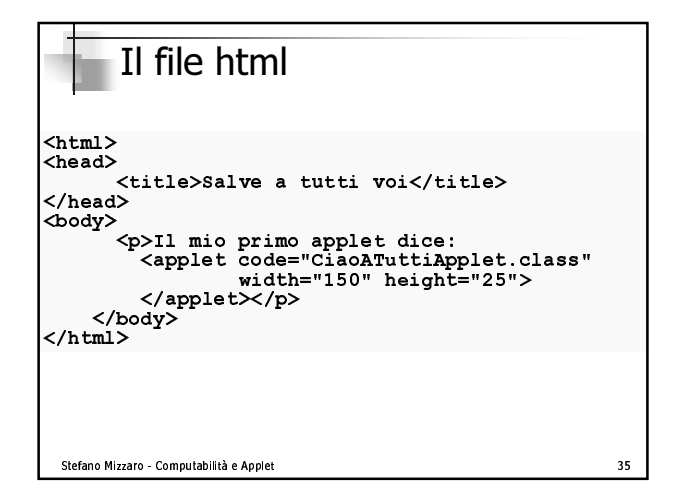

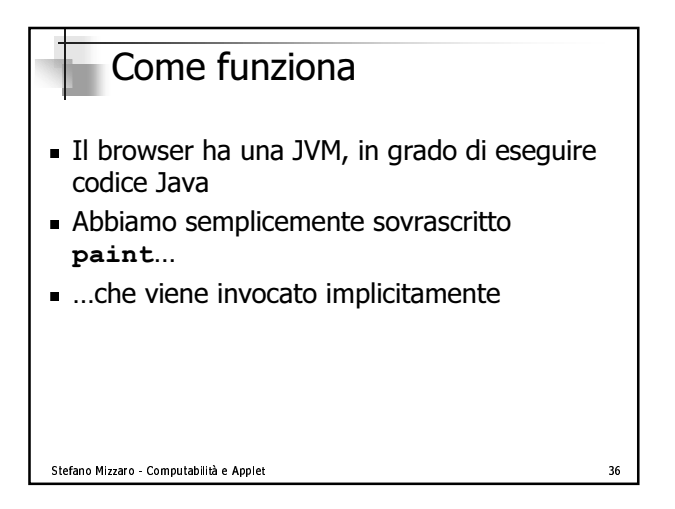

34

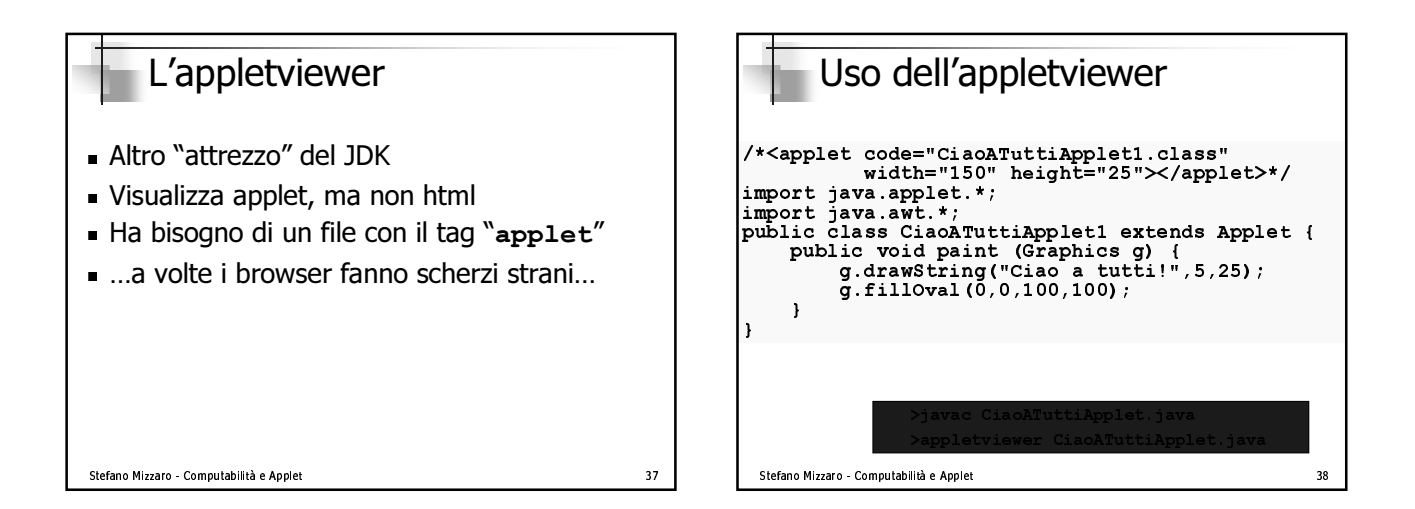

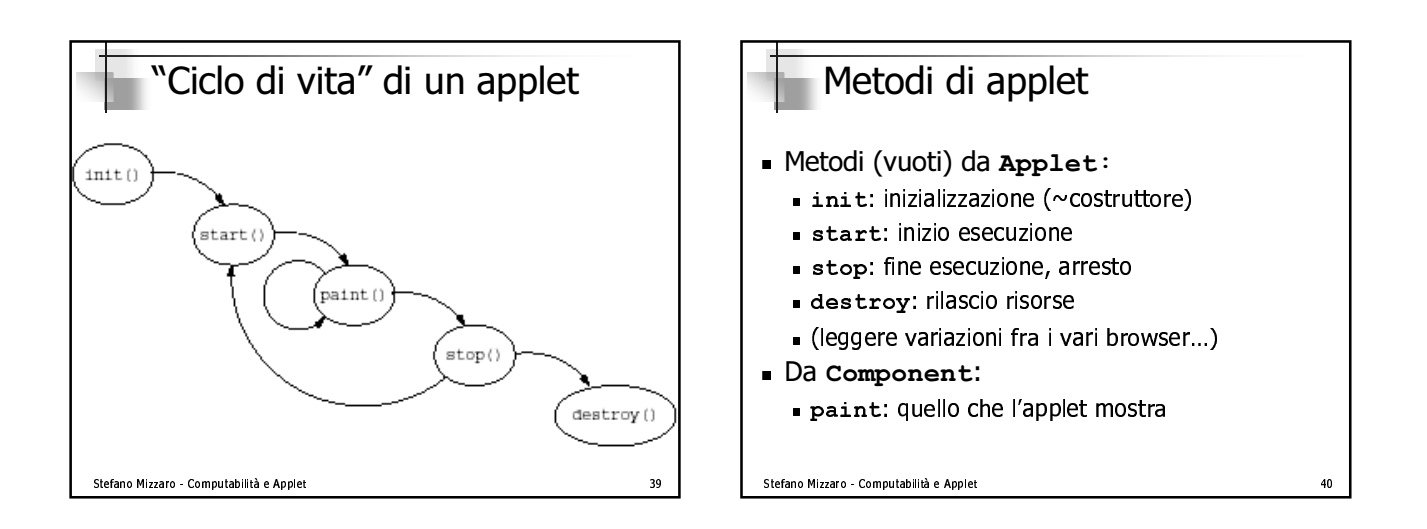

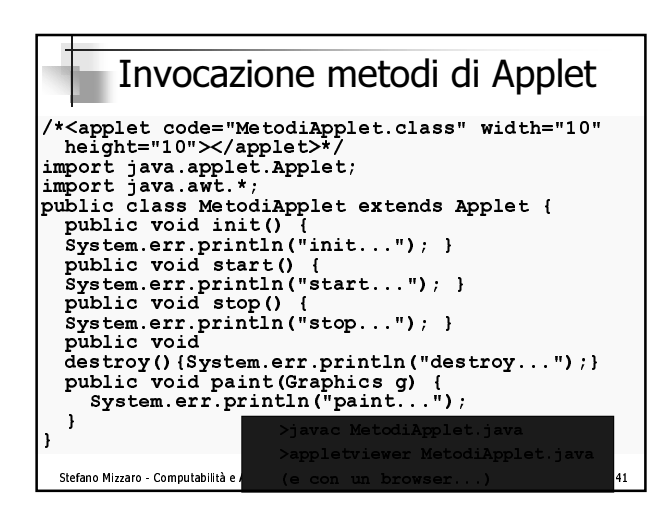

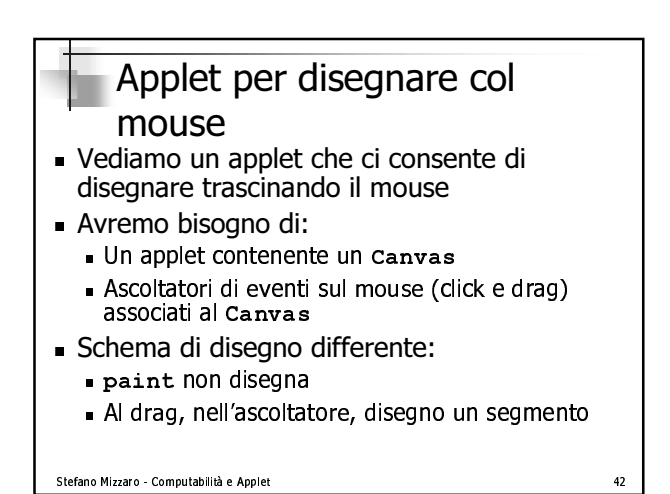

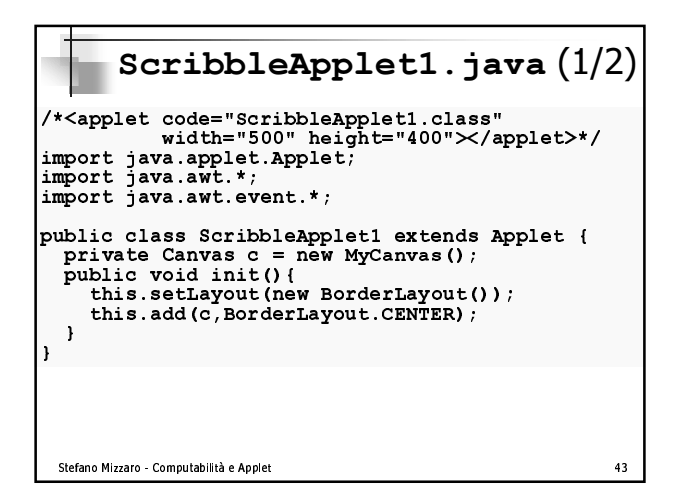

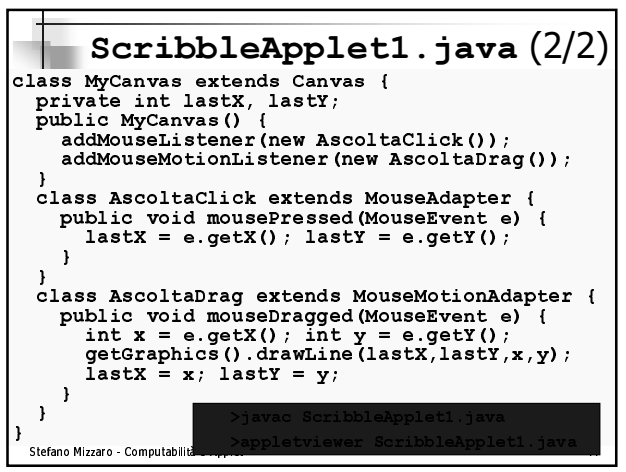

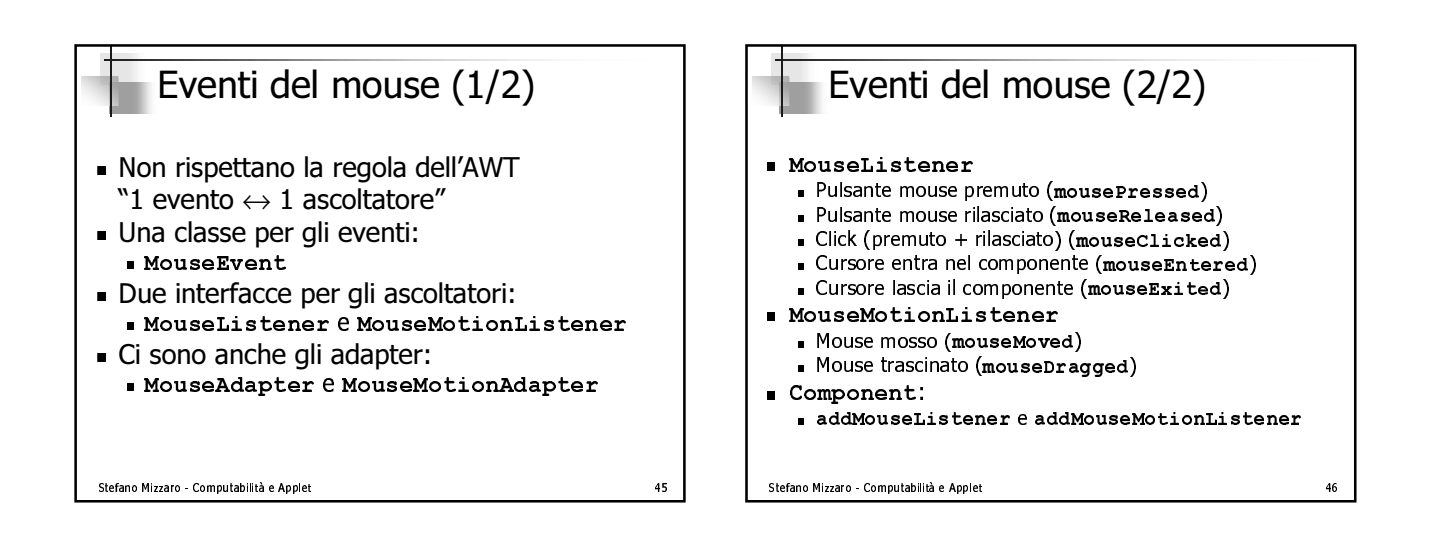

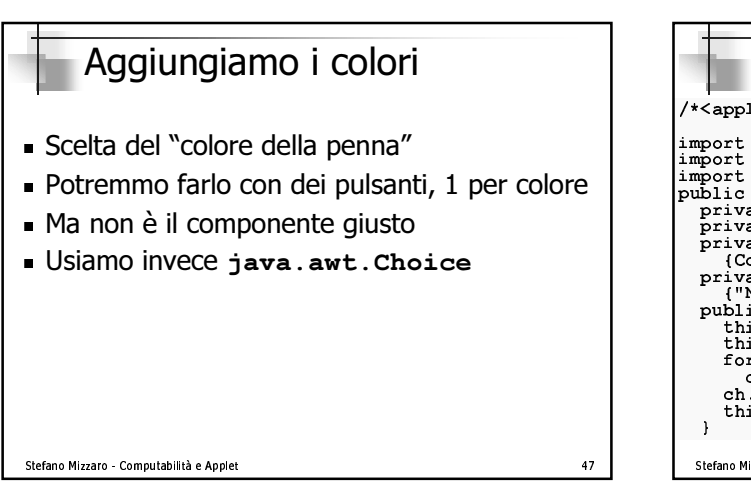

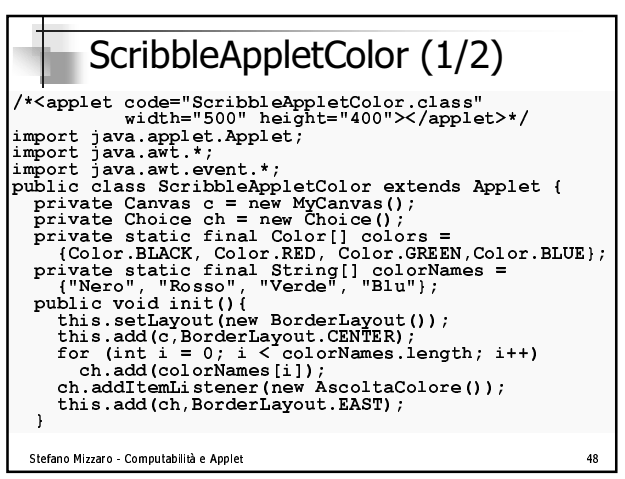

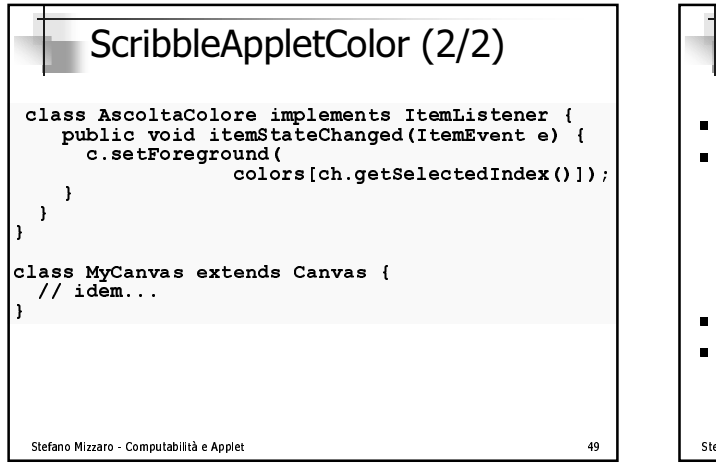

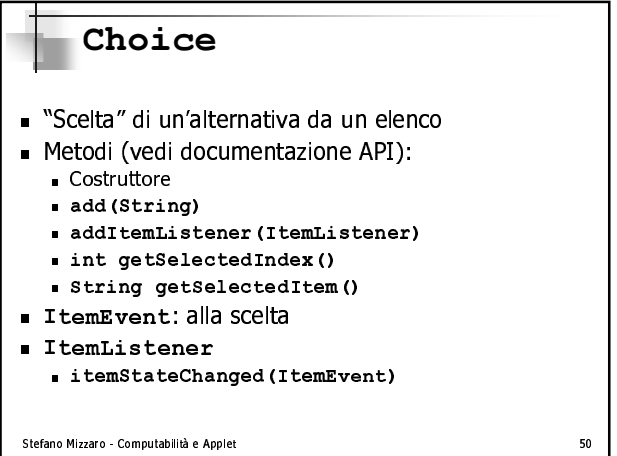

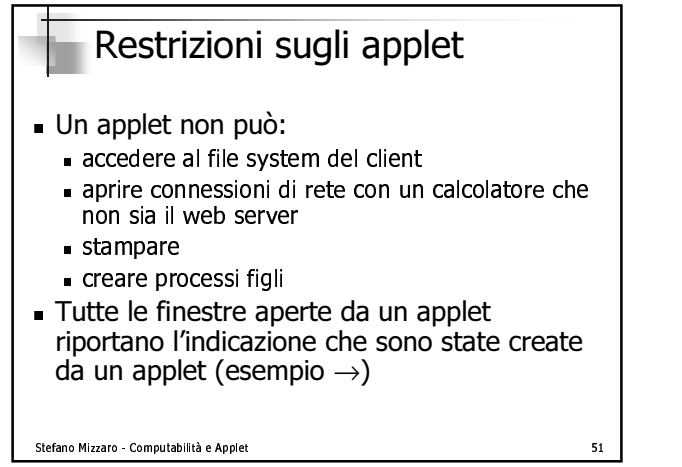

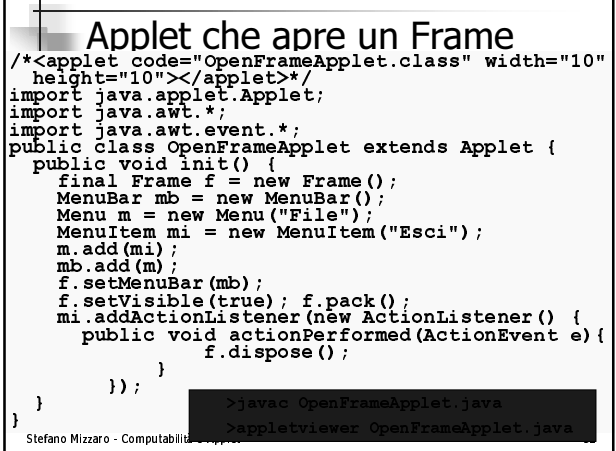

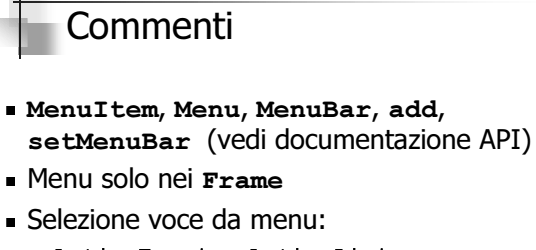

- $\blacksquare {\tt ActionEvent} \rightarrow {\tt ActionListener} \rightarrow$ actionPerformed
- · final Frame f perché ascoltatore con classe anonima

```
Stefano Mizzaro - Computabilità e Applet
```
## Riassunto

- Gli applet
	- **Esempi**
	- Restrizioni
- · Eventi del mouse (cenni)
- Choice

53

• Menu (cenni)

Stefano Mizzaro - Computabilità e Applet

54

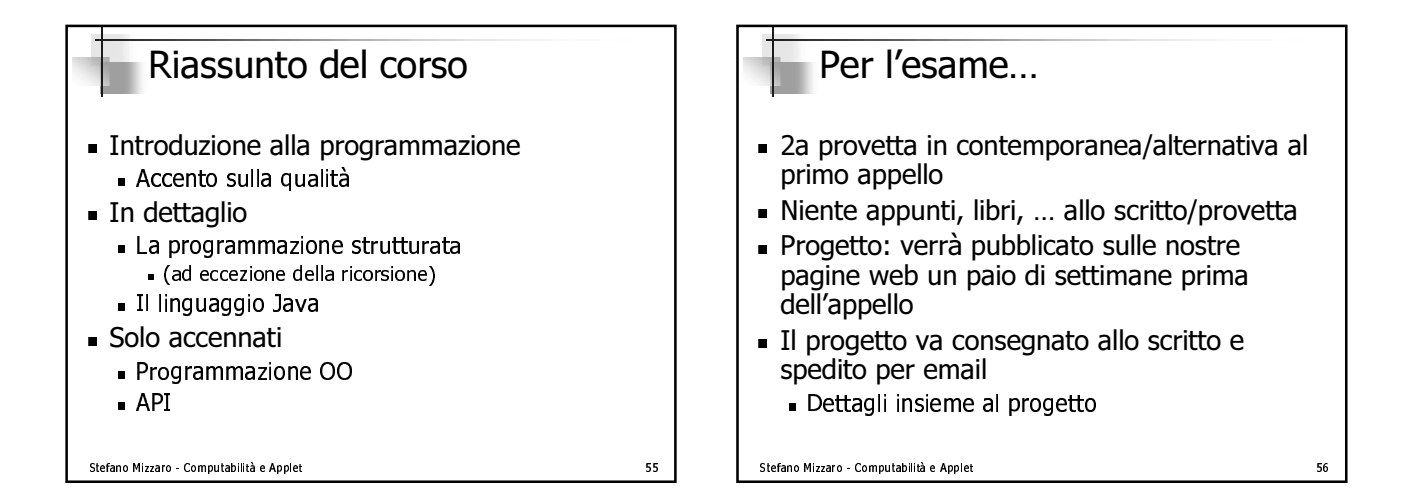